© 2006

© 2006

# **Statistical, Computational and Visualization Statistical, Computational and Visualization<br>Methodologies to Unveil Gene Primary Structure Pinheiro<sup>1</sup>**<br>Pinheiro<sup>1</sup> 1Eanturac rup of Biology

, O. MOUTU , A. FIENUS , M. A. J. JUNIOS , J. L. UNIVENU <sup>1</sup>IEETA/DET. University of Aveiro. Aveiro. Portugal ixo<sup>1</sup>, G. Moura<sup>2</sup>, A. Freita<br>of Aveiro, Aveiro, Portugal 2<sup>2</sup>Department of Biology, University of Aveiro, Aveiro, Portugal o<sup>1</sup>, <mark>G. Moura<sup>2</sup>, A. Freitas<sup>3</sup>, M. A. S.</mark><br>If Aveiro, Aveiro, Portugal<br>University of Aveiro. Aveiro. Portugal ייִ Departmen **A. Pinheiro<sup>1</sup>, V. Afreixo<sup>1</sup>, G. Moura<sup>2</sup>, A. Freitas<sup>3</sup>, M. A. S. San<br>IEETA/DET, University of Aveiro, Aveiro, Portugal<br>Department of Biology, University of Aveiro, Aveiro, Portugal<br>Department of Mathematics. University** ...<br>... A: 5: 5amos 7, 5: 2:<br>tugal<br>p, Portugal<br>**Introduction** 

### Summarv

*Objectives:* Gene sequence features such as codon **nmary**<br>crives: Gene sequence features such as codon<br>codon context, and codon expansion (e.g. tri**ry**<br>5: Gene sequence features such as codon<br>n context, and codon expansion (e.g. tri-<br>repeats) can be better understood at the **Objectives:** Gene sequence features such as codon<br>bias, codon context, and codon expansion (e.g. tri-<br>nucleotide repeats) can be better understood at the<br>aenomic scale level by combining statistical methodol**oujectives.** Welle se quence requires such as count<br>and codon expansion (e.g. tri-<br>can be better understood at the<br>by combining statistical method<br>computer algorithms and data bias, codon context, and codon expansion (e.g. tritoniext, and codon expansion (e.g. in-<br>peats) can be better understood at the<br>le level by combining statistical methodol-<br>dvanced computer algorithms and data<br>through sophisticated araphical interfaces. Thisogies with advanced computer algorithms and data<br>visualization through sophisticated graphical interfaces. genon Ic scale level by combining staristical memodor<br>with advanced computer algorithms and data<br>zation through sophisticated graphical interface<br>per presents the ANACONDA system, a bioinfor-<br>application for gene primary structu ogies will dovaliced compoler digominiis and data<br>visualization through sophisticated graphical interface<br>This paper presents the ANACONDA system, a bioinfo<br>matics application for gene primary structure analysis<br>**Methods:** visualization intough sophisticated graphical interior<br>This paper presents the ANACONDA system, a bioinf<br>matics application for gene primary structure analys<br>**Methods:** Codon usage tables using absolute metri<br>and software ams pi and software for multivariate analysis of codon and matics application for gene primary structure analysis. non tor gene primary shoctore unarysis.<br>On usage tables using absolute metrics<br>for multivariate analysis of codon and<br>age are available in public databases.<br>do not provide easy computational and **Methods:** Codon usage tables using absolute metrics to cool is used to carry outside the carry of the carry of the state of the state of the state of the state of the state of the state of the state of the state of the state of the state of the state of the state of the sta unu som<br>. Analysis of codor and<br>cid usage are available in public databases.<br>, they do not provide easy computational and<br>il tools to carry out detailed gene primary<br>analysis on a aenomic scale. We propose the ummu<br>Usu ocial osage are available in poblic database<br>ver, they do not provide easy computational<br>ical tools to carry out detailed gene primary<br>vre analysis on a genomic scale. We propose<br>of several statistical methods — contingenc  $\frac{1}{2}$ sver, mey ao nor provide easy comporanonar and<br>tical tools to carry out detailed gene primary<br>ture analysis on a genomic scale. We propose the<br>e of several statistical methods — contingency<br>analysis, residual analysis, mul (club)–to analyze and analyzed<br>Standard analyzis and analyzed table analysis, residual analysis, multivariate analysis structure analysis on a genomic scale. We propose the e unarysis on a genomic scare, we propose<br>of several statistical methods — contingency<br>nalysis, residual analysis, multivariate analy<br>analysis) — to analyze the codon bias unde<br>aspects (dearee of association, contexts and usage of several statistical methods - contingency clustering). rione analysis, residual analysis, momvantie analysis<br>(cluster analysis) — to analyze the codon bias under<br>various aspects (degree of association, contexts and<br>clustering).<br>**Results:** The developed solution is a software a rainn)<br>C that industy that industy the codon blus under<br>s aspects (degree of association, contexts and<br>ing).<br>for the developed solution is a software appli-<br>that provides a user-auided analysis of codon vulluus us<br>۱۰۰۰ uusie<br>Doou

pecis (aegree or association, comexis and<br>i.<br>he developed solution is a software app<br>t provides a user-guided analysis of cod<br>considering several contexts and codon only:<br>**fs:** The developed solution is a software applition:<br>that provides a user-guided analysis of codon<br>nces considering several contexts and codon<br>on a genomic scale. The utilization of this tool in**EXAMS.** The developed Solohom is a Soliwate appli-<br>tion that provides a user-guided analysis of codon<br>quences considering several contexts and codon<br>age on a genomic scale. The utilization of this tool<br>our molecular biolo tulion<br>. mar provides a user-guided analysis of codorn<br>ness considering several contexts and codon<br>on a genomic scale. The utilization of this tool<br>molecular biology laboratory is focused on par-<br>genomes. especially those from *Sac ceremies considering several contexts and codori*<br>*creage* on a genomic scale. The utilization of this tool<br>in our molecular biology laboratory is focused on par-<br>ticular genomes, especially those from *Saccharomyces*<br>*ce* usage on a genomic scale. The utilization of this tool a scule. The unification of this tool<br>ology laboratory is focused on par-<br>pecially those from *Saccharomyce*:<br>a *abbicans* and *Escherichia coli*. In o<br>applicability and output layouts of iii (<br>.. Figure the processes and particular processes are particular genomes, especially those from *Saccharomyces*<br>evisiae, *Candida albicans* and *Escherichia coli*. In orto illustrate the applicability and output layouts of sof *Conclusions:* The specially mose not in *Succinuomyc*<br>*Cerevisiae, Candida albicans* and *Escherichia coli.* In<br>der to illustrate the applicability and output layouts<br>the software these species are herein used as examp<br>**C** system*are, candida dibiculis* and *Escriencina con.* morallustrate the applicability and output layouts of tware these species are herein used as examples.<br>**sions:** The statistical tools incorporated in the are allowing to obta der to illustrate the applicability and output layouts of feature the upplication of the respective these spectes are herein used as examp<br>**ons:** The statistical tools incorporated in the<br>re allowing to obtain global views of import<br>features. It is expected that the results ob- $\frac{1}{2}$ will permit identification of the statistical tools incorporated in the<br>in are allowing to obtain global views of import<br>nce features. It is expected that the results ob-<br>will permit identification of general rules that concid **CONGE STAND CONCORRED CONTROL**<br>are allowing to obtain global views of importan<br>refeatures. It is expected that the results ob-<br>will permit identification of general rules that<br>codon context and codon usage in any genome. sysiem uie u<br>C sysiem are anowing to colum groom views of imposeuring<br>sequence features. It is expected that the results of<br>tained will permit identification of general rules th<br>govern codon context and codon usage in any gen<br>Additionall sequence features. It is expected that the results obpected into the results obtained<br>cation of general rules that<br>a codon usage in any geno<br>n of genes containing ex-<br>as a consequence of errotained will permit identification of general rules that replication of general roles into<br>a codon context and codon usage in any genor<br>onally, identification of genes containing ex-<br>d codons that arise as a consequence of erro-<br>DNA replication events will permit uncovering en count context and count usage in a<br>itionally, identification of genes contain<br>ded codons that arise as a consequence<br>us DNA replication events will permit ur<br>cenes associated with human disease. panded codons that arise as a consequence of erroneous DNA replication events will permit uncovering olication events will permit uncovering<br>ociated with human disease.<br>software, codon context, codon bias. new genes associated with human disease.

### **Keywords**

ed with human disease.<br>vare, codon context, codon bias,<br>residual analysis. cluster analysis s software, codon context:<br>ables, residual analysis,<br>Med 2006: 45: 163—8

## Genome sequencingl. In

**interfedential**<br>
interpretial understanding how primary<br>
ways for understanding how primary  $\alpha$ structure is opening unprece-<br>d ways for understanding how primary<br>structure is organized. Two of the most Genome sequencing is opening unprece-<br>dented ways for understanding how primary<br>gene structure is organized. Two of the most<br>studied open reading frame characteristics dented wa ys for understanding how primary<br>ture is organized. Two of the most<br>ben reading frame characteristics<br>usage and codon context. Codons gene structure is organized. Two of the most is organized. Two of the most<br>reading frame characteristics<br>ge and codon context. Codons<br>in the open reading frames acstudied open reading frame characteristics<br>are codon usage and codon context. Codons<br>are organized in the open reading frames ac-<br>cording to specific rules that determine their are codon usage and codon context. Codons<br>pen reading frames ac-<br>les that determine their<br>context. Since codons are organized in the open reading frames acprimary din the open reading frames ac-<br>g to specific rules that determine their<br>frequency and context. Since codons<br>primary gene structure features that usage frequency and context. Since codons poeme raise and determine then<br>
uency and context. Since codons<br>
mary gene structure features that<br>
the sequence of amino acids in  $\frac{1}{2}$ equency and context. Since codons<br>primary gene structure features that<br>ne the sequence of amino acids in<br>- they interact with the tRNA anti- $\frac{d}{dx}$ primary gene structure features that<br>ine the sequence of amino acids in<br>s – they interact with the tRNA anti-<br>during mRNA decoding by the ribodetermine the sequence of amino acids in<br>proteins – they interact with the tRNA anti-<br>codons during mRNA decoding by the ribo-<br>some – understanding the rules that govern codons during mRNA decoding by the ribo-<br>some – understanding the rules that govern<br>codon usage and context is of critical im-<br>portance in understanding how genes evolve ns – they interact with the tRNA anti-<br>s during mRNA decoding by the ribo-<br>- understanding the rules that govern<br>usage and context is of critical im- $\frac{1}{2}$ some – under standing the rules that govern<br>and context is of critical im-<br>derstanding how genes evolve<br>genetic diversity is created. A  $\frac{1}{2}$ sage and context is of critical im-<br>in understanding how genes evolve<br>b how genetic diversity is created. A<br>of studies have already shown that  $\frac{1}{2}$  and also how  $\frac{1}{2}$ in understanding how genes evolve<br>also how genetic diversity is created. A<br>ber of studies have already shown that<br>genome uses a set of preferred codons propertic diversity is created. A<br>dies have already shown that<br>ses a set of preferred codons<br>context is not a random event mumocr of<br>each geno er of studies have already shown that<br>genome uses a set of preferred codons<br>at codon context is not a random event<br>However, the general rules that govme uses a set of preferred codons<br>don context is not a random event<br>wever, the general rules that gov-<br>usage and context remain largely and that codon context is not a random event [1-3]. However, the general rules that govern codon usage and context remain largely elusive. So, one may prompt the question: ern codon usage and context remain largely I. However, the general rules that gover<br>codon usage and context remain largely<br>ive. So, one may prompt the question:<br>they be unraveled using genomic scale First color using and concear remain rangery<br>elusive. So, one may prompt the question:<br>can they be unraveled using genomic scale<br>approaches by combining bioinformatics.  $\frac{1}{\pi}$  can they be unraveled using generator. Fo, one may prompt the question:<br>be unraveled using genomic scale<br>as by combining bioinformatics,<br>and computer visualization tools? informatics,<br>zation tools?<br>of gene pri $m_{\text{statistical and cc}}$ approaches by combining bioinformatics,<br>statistical and computer visualization tools?<br>The other important feature of gene pri-<br>mary structure, in particular in eukaryotic

mputer visualization tools?<br>portant feature of gene pri-<br>in particular in eukaryotic<br>existence of tri-nucleotide in particular in eukaryotic<br>existence of tri-nucleotide<br>in some cases associated mary structure, in particular in eukaryotic<br>genomes, is the existence of tri-nucleotide<br>repeats that are in some cases associated<br>with a number of neurodegenerative disgenomes, is the existence of tri-nucleotide<br>repeats that are in some cases associated<br>with a number of neurodegenerative dis-<br>eases namely Huntington disease [4]. These repeats that are in some e cases associated<br>odegenerative dis-<br>disease [4]. These<br>sometimes organwith a number of neurodegenerative dis-<br>eases, namely Huntington disease [4]. These<br>tri-nucleotide repeats are sometimes organ-<br>ized as tandem repeated codons (ex: CUG) tri-nucleotide repeats are sometimes organs, namely Huntington disease [4]. These<br>
uucleotide repeats are sometimes organ-<br>
l as tandem repeated codons (ex: CUG)<br>
significantly expand the usage of a tri-nucleotide repeats are sometimes organ-<br>ized as tandem repeated codons (ex: CUG)<br>that significantly expand the usage of a<br>single codon and consequently the number ized as tandem repeated codons (ex: CUG)<br>that significantly expand the usage of a<br>single codon and consequently the number<br>of contiguous residues of a single amino that signi ficantly expand the usage of a<br>don and consequently the number<br>uous residues of a single amino<br>particular protein domain, thus single codon and consequently the number<br>of contiguous residues of a single amino<br>acid in a particular protein domain, thus<br>rendering it non-functional [5]. These trior comigu acid in a particular protein domain, thus<br>rendering it non-functional [5]. These tri-<br>nucleotide repeats are widespread in the

numan genome, thus assuming biomedical genome, thus assuming biomedical<br>ce and making them important tar-<br>bioinformatics and statistical analyhuman genome, thus assuming biomedical<br>relevance and making them important tar-<br>gets for bioinformatics and statistical analy-<br>sis. Such genome wide surveys of tri-nugets for bioinformatics and statistical analyrepread making them important tar-<br>bioinformatics and statistical analy-<br>h genome wide surveys of tri-nu-<br>repeats, identification of genes that gets for bioinformatics and statistical analysis. Such genome wide surveys of tri-nu-<br>cleotide repeats, identification of genes that<br>contain them and statistical analysis of their cleotide repeats, identification of genes that enome wide surveys of tri-nu-<br>eats, identification of genes that<br>in and statistical analysis of their<br>can easily be carried out using cleotide repeats, identification of gene<br>contain them and statistical analysis of<br>distribution can easily be carried out<br>bioinformatics and biostatistics tools. Fraditional methods used for codon<br>distribution can easily be carried out using<br>bioinformatics and biostatistics tools.<br>Traditional methods used for codon bioinformatics and biostatistics tools.

recontext analysis do not provide<br>context analysis do not provide thods used for codon<br>analysis do not provide<br>to carry out detailed priusage and context analysis do not provide aditional methods used for codon<br>example analysis do not provide<br>friendly tools to carry out detailed pri-<br>gene structure analysis at a genomic usage and<br>user-friend usage and context analysis do not provide<br>user-friendly tools to carry out detailed pri-<br>mary gene structure analysis at a genomic<br>scale. Codon usage tables using absolute ly tools to carry out detailed pri-<br>structure analysis at a genomic<br>on usage tables using absolute<br>available in public databases for cture analysis at a genomic<br>sage tables using absolute<br>liable in public databases for<br>gene or genome and freeware: Codon dage does dang dosolate<br>metrics are available in public databases for<br>any sequenced gene or genome and free-<br>ware software for multivariate analysis (cor-<br>respondence analysis) of codon and amino Software tables using absolute<br>ics are available in public databases for<br>sequenced gene or genome and free-<br>software for multivariate analysis (corany sequenced gene or genome and free-<br>ware software for multivariate analysis (cornced gene or genome and free-<br>vare for multivariate analysis (cor-<br>ce analysis) of codon and amino<br>is also readily available, however ware software for multivariate analysis (cor-<br>respondence analysis) of codon and amino<br>acid usage is also readily available, however<br>sophisticated statistical and data visualizaacid usage is also readily available, however ondence analysis) of cod<br>usage is also readily avail<br>insticated statistical and c<br>tools are clearly lacking. d usage is also readily available, however<br>bhisticated statistical and data visualiza-<br>n tools are clearly lacking.<br>In this paper we describe a bioinsopmsuce<br>timeter to red statistical and data visualiza-<br>are clearly lacking.<br>s paper we describe a bioin-<br>system named ANACONDA that

 $\frac{1}{\sqrt{1-x^2}}$ bols are clearly lacking.<br>this paper we describe a biointics system named ANACONDA that<br>a set of statistical tools and visual In this In this paper we describe a<br>formatics system named ANACON<br>offers a set of statistical tools and<br>models for gene sequence analysis. offers a set of statistical tools and visual<br>models for gene sequence analysis.<br>**2** Methods

# **2.1 Analysis of Contingency Tables**<br>Tests of independence and residual analysis

**2.1 Analysis of Contingency Tables**<br>Tests of independence and residual analysis<br>for contingency tables can easily be found in The contraction of the contraction of the Testas of independence and residual analysis<br>for contingency tables can easily be found in<br>specialized literature surrounding categorifor contingency tal specialized literature surrounding categoribles can easily be found in<br>the surrounding categori-<br>i.g. [6-8]). These method-<br>applied to distinct areas specialized literature surrounding categori-<br>cal data analysis (e.g. [6-8]). These method-<br>ologies have been applied to distinct areas<br>in order to study the association between cal data analysis (e.g. [6-8]). These methodologies have been applied to distinct areas<br>in order to study the association between<br>two variables subdivided in mutually exologies have been applied to distinct areas in order to study the association between purpose, the data of gene se-<br>purpose, the data of gene se- $\frac{1}{2}$ iables subdivided in mutually ex-<br>categories.<br>our purpose, the data of gene se-<br>are processed in contingency

e data of gene se-<br>d in contingency<br>Methods Inf Med 2/2006

 example, if we intend to infor example, if we intend to in-<br>3' codon pair context we contables. Thus, for example, if we intend to investigate the  $3'$  codon pair context we construct a  $64 \times 64$  contingency table where the rows.<br>vestigat struct a  $64 \times 64$  contingency table where the is the 3' codon pair context we con-<br>64  $\times$  64 contingency table where the<br>prespond to the codons in the P-site<br>columns to the codons in the A-site Final details of  $\lambda$  of the ribosome. As correspond to the codons in the P-site<br>is the columns to the codons in the A-site<br>the ribosome.<br>Consider an  $r \times c$  contingency table with and the columns to the codons  $\frac{C_{\text{max}}}{C_{\text{max}}}$ 

in the A-site<br>by table with<br>*N* is the total bosome.<br>
ider an  $r \times c$  conting<br>
mial distribution wh<br>
of observations. *n*<sub>*ii*</sub>  $t$  table with<br>the  $N$  is the total<br>the number of consistent controls and the control of the control of the control of the control of the control of the control <br>The control of the control of the control of the control of the control of the control of the control of the c Consider an  $r \times c$  contingency table with multinomial distribution where *N* is the total number of observations,  $n_{ij}$  the number of classified observations for the cell  $(i, i)$ . *n*ultinomial distribution where *N* is the total<br>umber of observations,  $n_{ij}$  the number of<br>assified observations for the cell  $(i, j)$ ,<br>and  $n_{\bullet j}$  are the total marginal for the i-th of observations,  $n_{ij}$  the number<br>d observations for the cell  $(i, j)$ <br> $i_{\bullet j}$  are the total marginal for the i-<br>for the i-th column, respectively. classified observations for the cell  $(i, j)$ , total marginal for the i-th<br>th column, respectively.<br>methodology herein pro-

 $m_t$ , and  $n_t$  are the board marginal for the 1 and 1 and 1 and 1 and 1 and 1 and 1 and 1 and 1 and 1 and 1 and 1 and 1 and 1 and 1 and 1 and 1 and 1 and 1 and 1 and 1 and 1 and 1 and 1 and 1 and 1 and 1 and 1 and 1 and 1 The statistical methodology herein proposed involves the following computations: The frequencies expected under independence of the table.

$$
e_{ij} = \frac{n_{i\bullet}n_{\bullet j}}{N}
$$

The standardized residuals

$$
r_{ij} = \frac{(n_{ij} - e_{ij})}{\sqrt{e_{ij}}}
$$

The adjusted residuals  $d_{ii}$ ,

$$
d_{ij} = \frac{r_{ij}}{\sqrt{\left(1 - \frac{n_{i\bullet}}{N}\right)\left(1 - \frac{n_{\bullet j}}{N}\right)}}
$$
  
The hypothesis of independence is tested

 $\sqrt{\left(\frac{1-\sqrt{N}}{N}\right)}$ <br>typothesis of independence is tes<br>the well known Pearson's statistic.

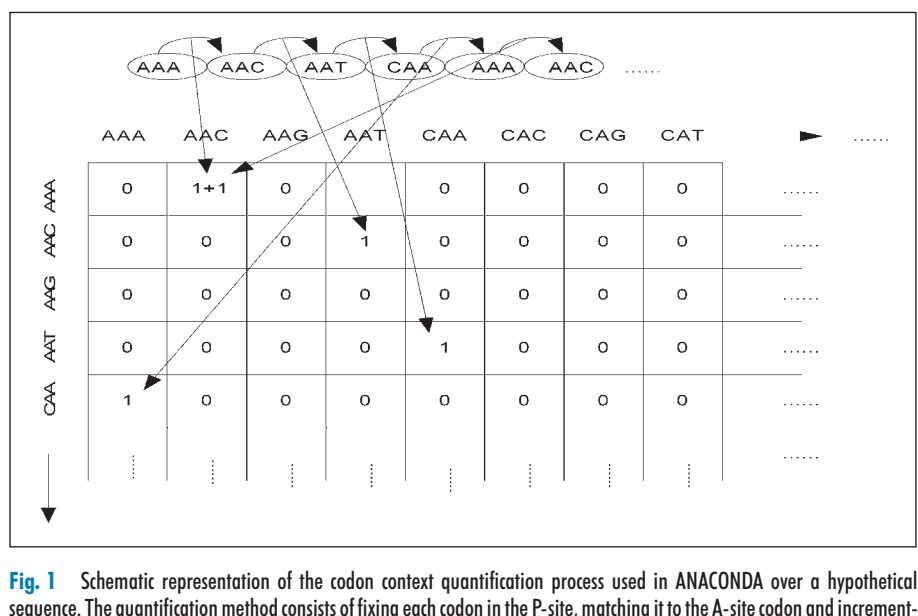

Fig. 1 Schematic representation of the codon context quantification process used in ANACONDA over a hypothetical sequence. The quantification method consists of fixing each codon in the P-site, matching it to the A-site co

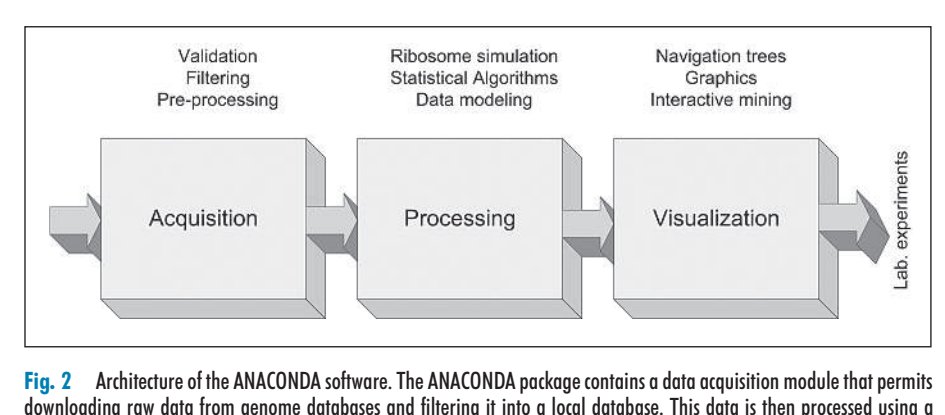

ribosome simulation algorithm and transferred to a 64  $\times$  64 table that renders itself to statistical analysis. The processed data<br>is then transferred to the visualization module that has a number of different tools that ization and analysis.<br>Methods Inf Med 2/2006  $\frac{1}{2}$  ANACONDA package contains a data acquisition module that permits<br>filtering it into a local database. This data is then processed using a<br> $\times$  64 table that renders itself to statistical analysis. The processed d  $Fig. 2$ ig. 2 Architecture of the ANACONDA software. The ANACONDA package contains a data acquisition module that permits<br>ownloading raw data from genome databases and filtering it into a local database. This data is then process downloading raw data from genome databases and filtering it into a local database. This data is then processed using a

$$
\chi^2 = \sum_{i=1}^r \sum_{j=1}^c r_{ij}^2.
$$

 $\sum_{i=1}^{2} \sum_{j=1}^{2} r_{ij}^{2}$ .<br>
measure the degree of association on<br>
table we calculate the Cramér coef- $\mathbf{r}_{i}$  and ficient,

$$
C = \sqrt{\frac{\chi^2}{N \min(r-1, c-1)}}
$$
  
From [10] it is known that, under independent

 $\gamma$  *N* Imn( $r - 1$ ,  $c - 1$ )<br>1 [10] it is known that, under independ-<br>of the table, the adjusted residuals have  $\frac{1}{2}$ that, under independ-<br>ljusted residuals have<br>probability distribu-From  $[10]$ therefore<br>therefore<br>therefore *a* standardized normal probability distinction, and therefore<br>*P*(–3 ≤ $d_{ij}$  ≤ 3) ≈ 0.9973, as *N* → + ∞. tion, and therefore

$$
P(-3 \le d_{ij} \le 3) \approx 0.9973
$$
, as  $N \to +\infty$ .  
This means that, for a 99.73% confidence

 $\le d_{ij} \le 3$ )  $\approx 0.9973$ , as  $N \to +\infty$ .<br>means that, for a 99.73% confidence<br>the cell (*i*, *i*) is considered responsible This means that, for a 99.73% confidence<br>level, the cell  $(i, j)$  is considered responsible<br>for the eventual rejection of independence if level, the cell  $(i, j)$  is considered responsible ans that, for a 99.73% confidence<br>cell  $(i, j)$  is considered responsible<br>ventual rejection of independence if<br>By this way, we identify the pairs for the eventual wel, the cell  $(i, j)$  is contributed.<br>
the eventual rejection<br>  $|J_{ij}| > 3$ . By this way, being highly biased. for the system in experience in<br>  $\begin{bmatrix} d_{ij} \end{bmatrix}$  > 3. By this way, we identify the pairs<br>
as being highly biased.<br>
A number of different mathematical as being highly biased.

A number of different mathematical ng highly biased.<br>number of different mathematical<br>dologies have recently been used to<br>codon context bias (e.g. [2, 11-13]). A number of different mathematical<br>methodologies have recently been used to<br>study codon context bias (e.g. [2, 11-13]).<br>Most of these are based on z-scores-type  $methodo$ memodologies have recently ocen ascel to<br>study codon context bias (e.g. [2, 11-13]).<br>Most of these are based on z-scores-type<br>tests and give information about preference<br>and rejection. Basically, those methodol-<br>ogies diff study codon context bias (e.g.  $[2, 11-13]$ ). tests and give information about preference<br>and rejection. Basically, those methodol-I rejection. Basically, those methodoles differ with the assumed probabilistic<br>del.<br>We have performed a comparison bethe unit with with the same of the same of the same of the same of the same of the same of the same of the same of the same of the same of the same of the same of the same of the same of the same of the same of the same of differ with the assumed probabilistic<br>the results obtained by analysis of<br>the results obtained by analysis of

be-<br>the results obtained by analysis of<br>the results of computations We have performed a comparison be-<br>tween the results obtained by analysis of<br>residues with the results of computations<br>of z-scores based on probabilistic model tween the results obtained by analysis of<br>residues with the results of computations<br>of z-scores based on probabilistic model<br>assumptions for the data considered by residues with the results of computations<br>of z-scores based on probabilistic model<br>assumptions for the data considered by<br>[2], [11] and [12]. As a result, we found of z-scores based on probabilistic model<br>assumptions for the data considered by<br>[2], [11] and [12]. As a result, we found<br>that all the different models used indicated  $[2]$ ,  $[11]$  and  $[12]$ . As a result, we found assumptions for the data considered by that all the different models used indicated nd [12]. As a result, we found<br>different models used indicated<br>odon pairs as having statistically<br>bias. So it is possible to use any that all the different models used indicated<br>the same codon pairs as having statistically<br>significant bias. So it is possible to use any<br>of these known methodologies to detect  $\frac{1}{2}$  significant bias. S of the proposed method-<br>of the proposed methodof these known methodologies to detect<br>bias.<br>The advantage of the proposed method-<br>ology is that its theory of inference is well

bias.<br>The advantage of the proposed methodadvantage of the proposed method-<br>s that its theory of inference is well<br>vielding an analysis that is more  $\frac{1}{2}$  separation of  $\frac{1}{2}$  and  $\frac{1}{2}$  are complementary complementary containing  $\frac{1}{2}$  and  $\frac{1}{2}$  are containing  $\frac{1}{2}$  and  $\frac{1}{2}$  are containing  $\frac{1}{2}$  and  $\frac{1}{2}$  are containing  $\frac{1}{2}$  and reantage of the proposed method-<br>at its theory of inference is well<br>elding an analysis that is more<br>easily interpretable and has tools of analysis that is more<br>known, yielding an analysis that is more<br>sequential, easily interpretable and has<br>more complementary tools of analysis (e.g., Example and analysis that is more<br>sequential, easily interpretable and has<br>more complementary tools of analysis (e.g.,<br>measures of association). The adjusted beyond the prediction and has<br>entary tools of analysis (e.g.,<br>association). The adjusted<br>direct information about more complementary tools of analysis (e.g., entary tools of analysis (e.g.,<br>association). The adjusted<br>direct information about<br>rejection in relation to what measures of association). The adjusted<br>residual gives direct information about<br>preference and rejection in relation to what<br>would be expected on a random basis. Furresidual giv probability distribution and rejection in relation to what<br>bected on a random basis. Furpreference and rejection in relation to what<br>would be expected on a random basis. Fur-<br>thermore, its probability distribution, under<br>the hypothesis of independence in the conwould be expe thermore, its probability distribution, under<br>the hypothesis of independence in the con-<br>tingency table is determined without simu-

165

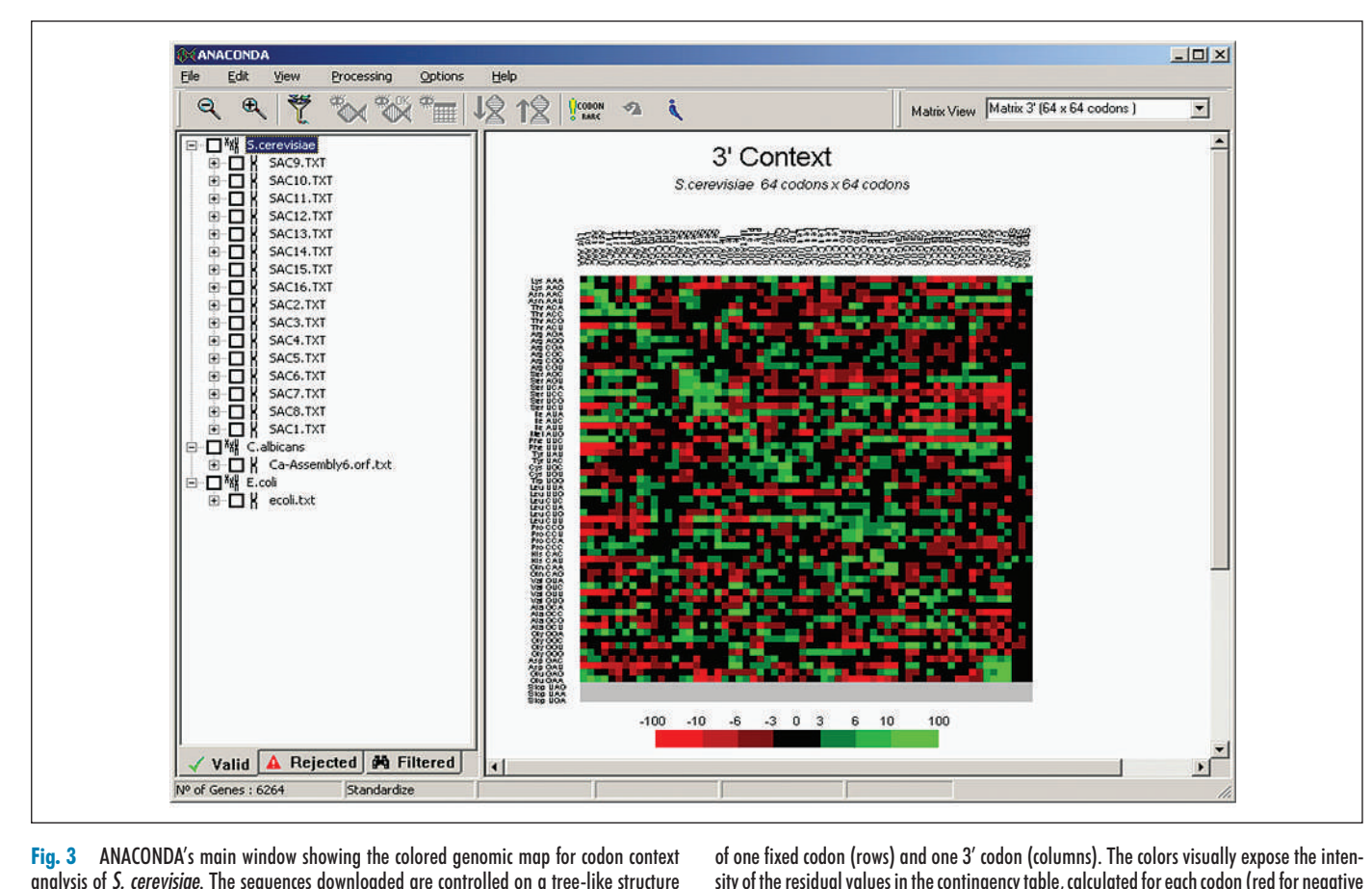

(left side panel). Each little square of the map corresponds to one individual context composed the panel). Each little square of the map corresponds to<br>techniques ([13] for instance, use a analysis of S. cerevisiae. The sequences downloaded are controlled on a tree-like structure

sity of the residual values in the contingency table, calculated for each codon (red for negative values and green for positive ones as shown in the scale).

techniques ([13] for instance, use a<br>Carlo technique to estimate distribulation techniques<br>Monte Carlo tech<br>tion parameters). Monte Carlo technique to estimate distribu-

# 2.2 Multiv<mark>ariate Analysis</mark><br>In order to find codon context patterns in the 2.2 Multivariate

**Analysis**<br>on context patterns in the<br>lines and columns can In order to find codon context patterns in the<br>contingency tables, lines and columns can<br>be grouped using classifying methodologies such as the codor concext patterns in the<br>contingency tables, lines and columns can<br>be grouped using classifying methodologies<br>such as cluster analysis [14, 15]. These patcontingency tables, lines and columns can<br>be grouped using classifying methodologies<br>such as cluster analysis [14, 15]. These pat-<br>terns are determined by calculating similarbe grouped using classifying methodologies<br>such as cluster analysis [14, 15]. These pat-<br>terns are determined by calculating similar-<br>ities between two vectors of the contingency such as cluster analysis  $[14, 15]$ . These patterns are determined by calculating similarer analysis [14, 15]. These pat-<br>ermined by calculating similar-<br>two vectors of the contingency<br>for example. Pearson correlation are determined by calculating similarities between two vectors of the contingency<br>table using, for example, Pearson cor-<br>relation coefficients and applying single table using, for example, Pearson ween two v<br>sing, for<br>clustering. He using, for example, Pearson cor-<br>ation coefficients and applying single<br>kage clustering.<br>Having two vectors  $X = (X_1, X_2, ..., X_n)$ relation code<br>linkage clus *Figure iii* and applying single age clustering.<br>*Y* = (*X<sub>1</sub>, X<sub>2</sub>, ..., X<sub>n</sub>) Y* = (*Y<sub>1</sub>, Y<sub>2</sub>, ..., X<sub>n</sub>)</sub> and considering that* 

ing two vectors  $X = (X_1, X_2, ..., X_n)$ <br>=  $(Y_1, Y_2, ..., Y_n)$  and considering that<br>elements of the vectors have the same Having two vectors  $X = (X_1, X_2, ..., X_n)$ <br>and  $Y = (Y_1, Y_2, ..., Y_n)$  and considering that<br>all the elements of the vectors have the same<br>weight, the Pearson correlation coefficient and  $Y = (Y_1, Y_2, ..., Y_n)$ centered is defined by:

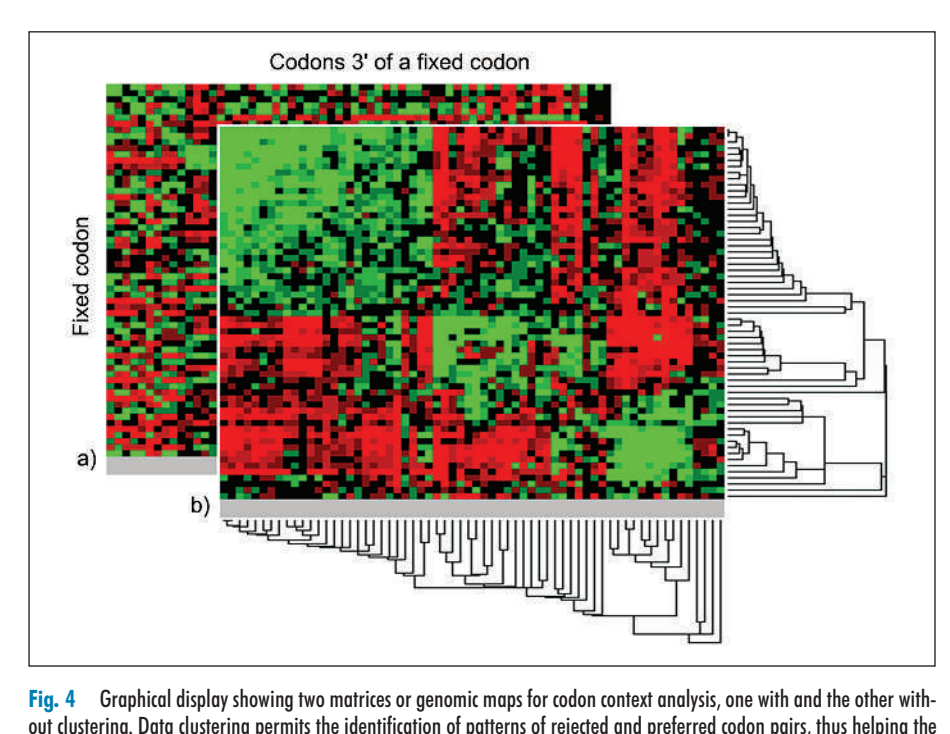

e will alla the other will-<br>on pairs, thus helping the<br>Methods Inf Med 2/2006 lay showing two matrices o<br>tering permits the identific<br>rules aovernina evolution.

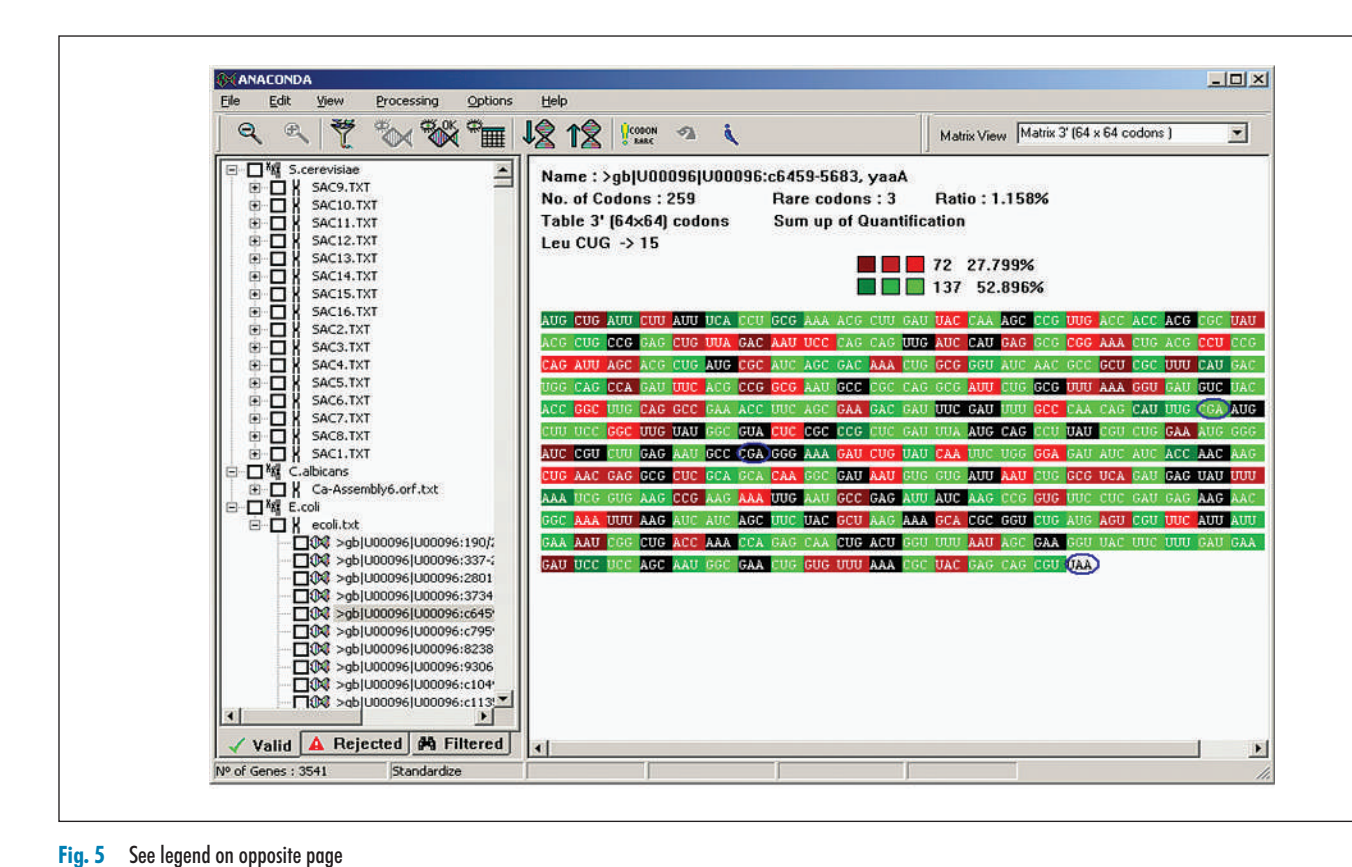

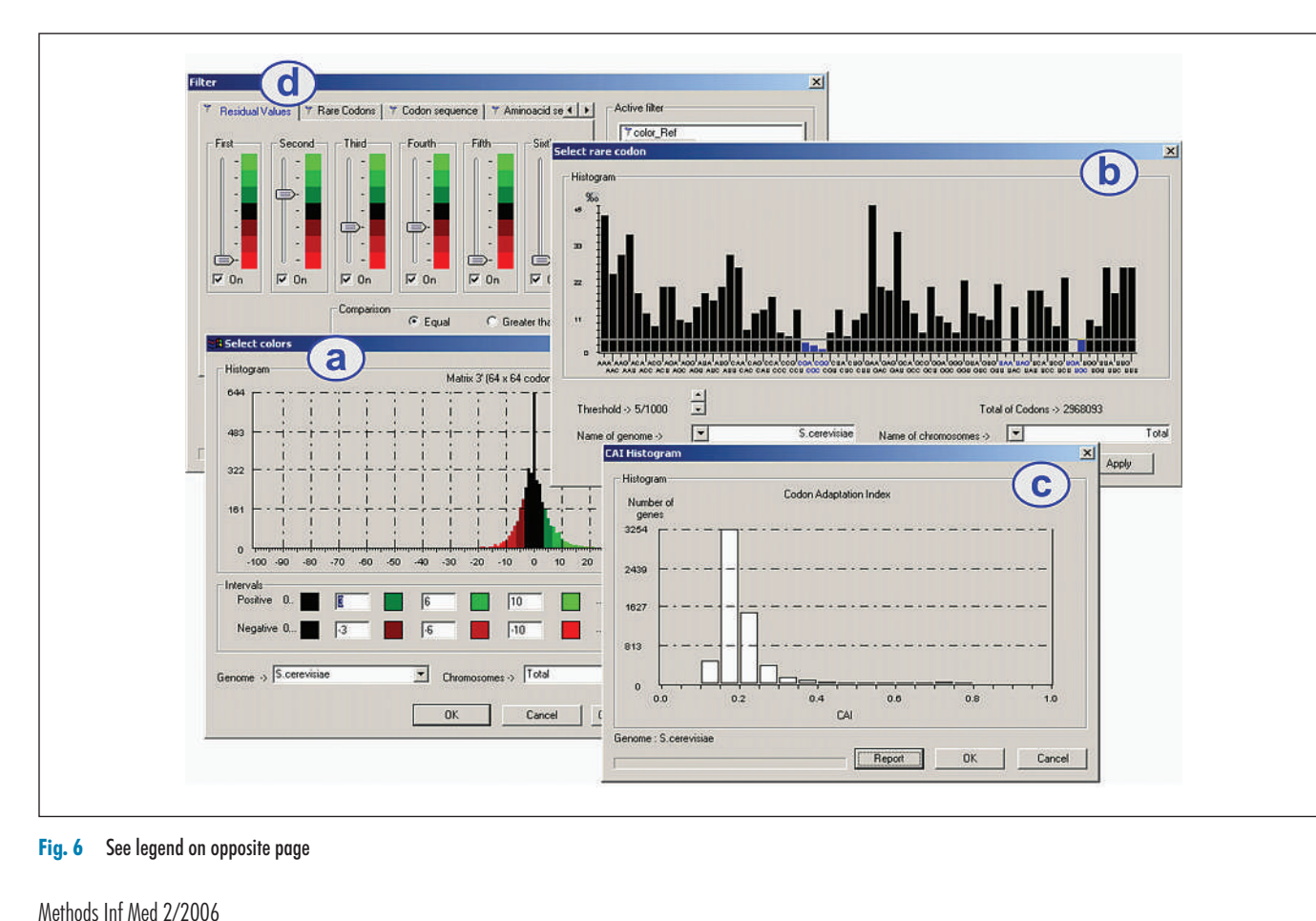

Pinheiro et al.

 ANACONDA's main window showing a particular **CONDA's main window showing a particular**<br>- CONDA's main window showing a particular<br>- of *E.coli.* The sequence download process is on DA's main window showing a particular<br>of *E.coli.* The sequence download process is<br>tree-like structure (left side panel) where the**5** ANACONDA's main window showing a particular is equence of *E.coli*. The sequence download process is trolled on a tree-like structure (left side panel) where user can find validated, reiected and specific filtered ng. Jean<br>Theory colors simul wholever bowing a particular<br>on a tecelik The sequence download process is<br>on a tree-like structure (left side panel) where<br>on find validated, rejected and specific filtered<br>colors visually expose the intensit gene sequence of z.com. The sequence downhoud process is<br>controlled on a tree-like structure (left side panel) where<br>the user can find validated, rejected and specific filtered<br>genes. The colors visually expose the intensi the user can find validated, rejected and specific filtered codon (red for negative values and green for positive ones).

 The single linkage method proconsidered. The single linkage method pro-<br>duces clusters with "chaining effect", i.e. The single linkage method pro-<br>trs with "chaining effect", i.e.<br>of a group is more "similar" to duces clusters w considered. The single linkage method pro-<br>duces clusters with "chaining effect", i.e.<br>any element of a group is more "similar" to<br>an element of the same group than to any elan element of the same group than to any element of another group. any element of<br>an element of<br>ement of ano<br>**3. Results** 

# v.

s<br>above mentioned requirements **KESUIIS**<br>sed on the above mentioned requirements<br>biological research and aiming to in- $\mathbf{r}$ the proposed methodological research and aiming to in-<br>the proposed statistic methodologies. Based on the above mentioned requirements<br>for biological research and aiming to in-<br>clude the proposed statistic methodologies,<br>we have built a software application for for biological research and aiming to in-<br>clude the proposed statistic methodologies,<br>we have built a software application for<br>codon context analysis (ANACONDA). Its  $\alpha$  have built a so ilt a software application for<br>
ilt a software application for<br>
xt analysis (ANACONDA). Its<br>
is supported by three main<br>
uisition. Processing and Visualarchitecture is supported by three main context analysis (ANACONDA). Its<br>cture is supported by three main<br>Acquisition, Processing and Visual-<br>(Fig. 2). Each module was developed architecture is supported by three main<br>blocks: Acquisition, Processing and Visual-<br>ization (Fig. 2). Each module was developed<br>in a component-based approach which simblocks: Acquisition, they increase the visual-<br>th module was developed<br>sed approach which sim-<br>t, updating or insertion of<br>conceptual metaphor of ization (Fig. 2). Each module was developed in a component-based approach whi na component based approach which shift<br>plifies replacement, updating or insertion of<br>new modules. The conceptual metaphor of<br>ANACONDA provides seamless navient, updating or insertion of<br>the conceptual metaphor of<br>provides seamless navi-<br>a tree-like paradigm, over ANACONDA provides seamless navigation, through a tree-like paradigm, over<br>gene sequences, crossing species, chromo-<br>somes, genes and codons. structure pro gene sequences, crossing species, chromosomes, genes and codons.

ince Sequences, crossing species, chromo-<br>s, genes and codons.<br>e Acquisition module deals with ge-<br>input files, reading and interpreting somes, genes and codons.<br>The Acquisition module deals with ge-<br>nome input files, reading and interpreting<br>sequences of complete or partial sets of nome input files, reading and interpreting from public or partial sets of<br>from public or private genome datanome input files, reading and interpreting<br>sequences of complete or partial sets of<br>ORFs from public or private genome data-<br>bases. FASTA is the main format that can be due to a partial sets of<br>ORFs from public or private genome data-<br>bases. FASTA is the main format that can<br>be used, but Genbank or others can easily<br>be integrated due to ANACONDA's plugquences of complete or partial sets of<br>RFs from public or private genome data-<br>ses. FASTA is the main format that can<br>used, but Genbank or others can easily bases. FASTA is the main format that can be used, but Genbank or others can easily ses. FASTA is the main format that can<br>used, but Genbank or others can easily<br>integrated due to ANACONDA's plug-<br>architecture. Several filters can be used be used, but Genbank or others can easily<br>be integrated due to ANACONDA's plug-<br>in architecture. Several filters can be used<br>in the reading process to ensure that the so integrated due to ATVACONDA's prag-<br>in architecture. Several filters can be used<br>in the reading process to ensure that the<br>screened sequences have the best possible in the reading process to ensure that the In the reduing process to ensure that the<br>screened sequences have the best possible<br>quality, and to avoid introducing back-<br>ground noise in the following analysis. In<br>the filters output, genes are separated in quality, and to avoid introducing back-<br>ground noise in the following analysis. In<br>the filters output, genes are separated in<br>classes (valid, rejected) according to user- $\frac{1}{2}$  ground noise in the following analysis. In<br>it, genes are separated in<br>ected) according to user-<br>patterns (i.e. check for a  $\frac{1}{2}$ output, genes are separated in<br>lid, rejected) according to user-<br>anning patterns (i.e. check for a<br>counting multiple of 3, start with classes (valid, rejected) according to user-<br>defined scanning patterns (i.e. check for a<br>nucleotide counting multiple of 3, start with<br>an AUG codon, stop with UAG, UAA or nucleotide counting multiple of 3, start with<br>an AUG codon, stop with UAG, UAA or<br>UGA codons, total gene length, etc.).<br>The Processing module is the core of the ed scanning patterns (i.e. check<br>otide counting multiple of 3, star<br>JG codon, stop with UAG, UA<br>codons, total gene length, etc.). an AUG codon, stop with UAG, UAA or<br>UGA codons, total gene length, etc.).

while exactled contracted<br>the length, etc.).<br>dule is the core of the<br>gene sequences acout codoms, tour gene rengar, etc.).<br>The Processing module is the core of the<br>application. After the gene sequences ac-<br>quisition, the generated data is converted application. After the gene sequences ac-The Processing module is the core of the<br>ication. After the gene sequences ac-<br>ition, the generated data is converted<br>a contingency table that includes the application. After the gene sequences acquisition, the generated data is converted<br>into a contingency table that includes the<br>corresponding observed values of Pearson's  $\frac{1}{2}$  into a con the generated data is converted<br>ntingency table that includes the<br>nding observed values of Pearson's<br>the Cramer's coefficient of associtingency table that includes the<br>ding observed values of Pearson's<br>he Cramer's coefficient of associ-<br>the matrix of adjusted residues corresponding observed values of Pearson's<br>statistics, the Cramer's coefficient of associ-<br>ation, and the matrix of adjusted residues<br>[16]. After this processing, the data bestatistics, the Crame ix of adjusted residues<br>ocessing, the data be-<br>the Visualization modation, and the matrix of adjusted residues<br>[16]. After this processing, the data be-<br>comes available for the Visualization mod-<br>ule where the user can investigate the existcomes available for the Visualization module where the user can investigate the existence of significant bias in the codon context

l exploit possible evidence expressed by matrices of residual values. I exploit possible evidence expressed by<br>matrices of residual values.<br>The Visualization module is supported un<br>1. d exploit possible evidence expressed by<br>the visualization is supported<br>two-sided windows – the navigation tree, on

the visualization module is supported<br>The Visualization module is supported<br>two-sided windows – the navigation tree,<br>the left side, and the analysis window, on The Visualization module is supported<br>by two-sided windows – the navigation tree,<br>on the left side, and the analysis window, on<br>the right side (Fig. 3). The analysis window by two-sic led windows – the navigation tree,<br>side, and the analysis window, on<br>ide (Fig. 3). The analysis window<br>usual output layout of a residual on the left side, and the analysis window, on<br>the right side (Fig. 3). The analysis window<br>shows the usual output layout of a residual<br>analysis for codon context, in which each shows the usual output layout of a residual<br>analysis for codon context, in which each<br>residue of the contingency table is colored<br>according to a given scale (green for pret side (Fig. 3). The analysis window<br>the usual output layout of a residual<br>s for codon context, in which each<br>of the contingency table is colored analysis for codon context, in which each residue of the contingency table is colored is for codon context, in which each<br>e of the contingency table is colored<br>ling to a given scale (green for pre-<br>contexts and red for rejected ones) to residue of the contingent<br>according to a given sca<br>ferred contexts and red fc<br>ease interpretation. ferred contexts and red for rejected ones) to lative contexts and red for rejected ones) to<br>therpretation.<br>cluster analysis tool also allows calcu-<br>similarities between two vectors of ras

e interpretation.<br>A cluster analysis tool also allows calcu-<br>ng similarities between two vectors of<br>contingency table using, for example. A cluster analysi s tool also allows calcu-<br>between two vectors of<br>ple using, for example,<br>coefficients and apply-Infinition section the vectors of<br>the contingency table using, for example,<br>Pearson correlation coefficients and apply-<br>ing single linkage clustering (Fig. 4). This<br>technique is used to group lines and colthe contingency through ing single linkage clustering (Fig. 4). This technique is used to group lines and cole linkage clustering (Fig. 4). This<br>e is used to group lines and col-<br>odons) of the correlation matrix,<br>highlight global patterns in the technique is used to group lines and columns (codons) of the correlation matrix, allowing highlight global patterns in the genes. Figure 4 presents and compares two  $\sum_{\text{ell} \text{ times}}^{\text{l}}$  (codons) of the In the first, allowing highlight global patterns in the<br>genes. Figure 4 presents and compares two<br>contingency matrixes. In the first, the one ationing inginight glood patterns in the<br>genes. Figure 4 presents and compares two<br>contingency matrixes. In the first, the one<br>behind, both axis indices follow a prede-<br>fined order, while in the topmost matrix the behind, bo ingency matrixes. In the first, the one<br>nd, both axis indices follow a prede-<br>d order, while in the topmost matrix the<br>values are defined by the cluster analyaxis values are defined by the cluster analy-If order, while in the topmost matrix the values are defined by the cluster analy-<br>sults.<br>is also possible to visualize the results  $\frac{0}{\pi}$  is results. is values are defined by the cluster analy-<br>s results.<br>It is also possible to visualize the results<br>residual analysis at the gene level (Fig. 5),

beind possible to visualize the results<br>analysis at the gene level (Fig. 5),<br>individual sequences are pre-It is also possible to visualize the results<br>of residual analysis at the gene level (Fig. 5),<br>where the individual sequences are pre-<br>sented and colored according to the same scale. This layout is prepared to highlight<br>scale. This layout is prepared to highlight<br>other important features such as the dis-Initial analysis at the gene level (Fig. 5),<br>the individual sequences are pre-<br>and colored according to the same<br>This layout is prepared to highlight sented and colored according to the same scale. This layout is prepared to highlight is layout is prepared to highlight<br>portant features such as the dis-<br>of rare codons in the ORFs, the ratio of rare codons in the ORFs, the<br>tribution of rare codons in the ORFs, the<br>ratio of rare codons relative to the total  $\frac{1}{2}$ <br> $\frac{1}{2}$ mportant features such as the dis-<br>n of rare codons in the ORFs, the<br>i rare codons relative to the total<br>of codons, the GC% at the 1st, 2nd, is of rare codons in the ORFs, the rare codons relative to the total of codons, the GC% at the 1st, 2nd, codon position, the CAI and the ratio of rare coordinates number of codons, the GC% at the 1st, 2nd, and 3rd codon position, the CAI and the being shown, the<br>3rd codon position<br>tive number of co<br>being shown, etc. 1 3rd codon position, the CAI and the ective number of codons [15, 16] of the ne being shown, etc.<br>This module offers a set of tools that gene being shown, etc. we number of codons [15, 16] of the<br>eing shown, etc.<br>s module offers a set of tools that<br>carrying out several tasks such as  $\frac{1}{2}$ seirching

pre-<br>
pre-defined sequence patterns,<br>
pre-defined sequence patterns, Fins modale offers a set of looks that<br>permit carrying out several tasks such as<br>searching pre-defined sequence patterns,<br>visualizing data in histogram format, properimt carrying our severar tasks such as<br>searching pre-defined sequence patterns,<br>visualizing data in histogram format, pro-<br>viding cluster analysis over codon-context<br>data and exporting residual tables or other visualizing data in histogram format, providing cluster analysis over codon-context zing data in histogram forma<br>cluster analysis over codon-c<br>nd exporting residual tables or<br>for further statistical analysis. Figure 6 presents a and exporting residual tables or other<br>a and exporting residual tables or other<br>ults for further statistical analysis.<br>Figure 6 presents a set of facilities that data and exporting residential

rval, which are sta-<br>tt. Another histo-<br>Methods Inf Med 2/2006 al tables or other<br>cal analysis.<br>t of facilities that<br>software. For inresults for further statistical analysis.<br>Figure 6 presents a set of facilities that<br>are also available in the software. For in-<br>stance, a histogram graph (Fig. 6a) shows there is a street also ave Figure 6 presents a set of facilities that<br>also available in the software. For in-<br>nce, a histogram graph (Fig. 6a) shows<br>distribution of negative and positive stance, a histogram graph (Fig. 6a) shows stance, a histogram graph (Fig. 6a) shows<br>the distribution of negative and positive<br>residues for codon contexts in the  $64 \times 64$ <br>codon matrix. Dark colors (central zone of residues for codon contexts in the  $64 \times 64$ distribution of negative and positive<br>idues for codon contexts in the  $64 \times 64$ <br>lon matrix. Dark colors (central zone of<br>scale) indicate residual values that fall codon matrix. Dark colors (central zone of es for codon contexts in the  $64 \times 64$ <br>matrix. Dark colors (central zone of<br>le) indicate residual values that fall<br>the  $-3$  to +3 interval, which are stathe scale) indicate residual values that fall atrix. Dark colors (central zone of<br>indicate residual values that fall<br>in e -3 to +3 interval, which are sta-<br>non-significant. Another histo-

 $r = \frac{1}{N}$ <br>where  $\bar{X}$  $\sum_{i=1}^{N}$  $\left(\begin{array}{c} \sqrt{2} \\ \sqrt{2} \end{array}\right)$ *–* $\frac{X_i - \overline{X}}{\sigma_X}$   $\left( \frac{Y_i - \overline{Y}}{\sigma_Y} \right)$ ,<br>represent the averages of *X* 

  $r = \frac{1}{N} \sum_{i=1}^{N} \left( \frac{1}{\sigma_X} \frac{d}{dx} \right) \left( \frac{1}{\sigma_Y} \frac{d}{dx} \right)$ ,<br>where  $\overline{X}$  and  $\overline{Y}$  represent the averages of  $X$ <br>and  $Y$  components, and  $\sigma_x$  and  $\sigma_y$  represent  $\frac{1}{x}$  *c*<br>the aver<br>and  $σ<sub>ν</sub>$ where  $\overline{X}$  and  $\overline{Y}$  represent the averages of *X* and *Y* components, and  $\sigma_x$  and  $\sigma_y$  represent the standard deviations of *X* and *Y* respecwhere  $\bar{X}$  a md  $\overline{Y}$  represent the averages of  $X$ <br>ponents, and  $\sigma_x$  and  $\sigma_y$  represent<br>rd deviations of  $X$  and  $Y$  respec-<br>Pearson coefficients can assume and  $Y_c$ the standard deviations of  $X$  and  $Y$  respectively. The Pearson coeff<br>a value between -1 and<br>maximum dependency). maximum dependency).<br>Alternatively, the uncentered correlation a value between  $-1$  and  $1(|r| = 1$  indicates

$$
r = \frac{1}{N} \sum_{i=1}^{N} \left( \frac{X_i}{\sqrt{\frac{1}{N} \sum_{i=1}^{N} (X_i)^2}} \right) \left( \frac{Y_i}{\sqrt{\frac{1}{N} \sum_{i=1}^{N} (Y_i)^2}} \right)
$$
  
This correlation is equal to the centered cor-

relation is equal to the centered cor-<br>when the average of the vector This correlation is equal to the ceneration, when the average of the components is zero. relation, when the average of the vector<br>relation, when the average of the vector<br>components is zero.<br>The main difference between centered components is zero.

be-<br>
be-<br>
deron coefficients<br>
person coefficients<br>
when we consider two vec-The main difference between centered identical shape between centered<br>entered Pearson coefficients be-<br>parent when we consider two vec-<br>identical shape but with an offset comes apparent when we consider two vecparent when we consider two vec-<br>i identical shape but with an offset<br>them. In this situation we obtain the comes apparent when we consider two vectors with identical shape but with an offset<br>between them. In this situation we obtain the<br>maximum dependence using the centered tors with identical shape but with an offset<br>between them. In this situation we obtain the<br>maximum dependence using the centered<br>coefficient, but not using the uncentered between the maximum dependence using the centered ximum dependence using the centered<br>efficient, but not using the uncentered<br>e, which could be an advantage.<br>This clustering analysis uses a single coefficient, but not using the uncentered<br>one, which could be an advantage.<br>This clustering analysis uses a single<br>linkage calculation where the distance beone, which could be an advantage.

This clustering analysis uses a single linkage calculation where the distance be-This clustering analysis uses a single<br>age calculation where the distance be-<br>en groups is defined as that of the closest<br>of individuals, where only pairs consistintage calculation where the distance oc-<br>tween groups is defined as that of the closest<br>pair of individuals, where only pairs consist-<br>ing of one individual from each group are ing of one individual from each group are In one manyiqual from each group are<br>Multiple overlapped windows that show some of

**ANACONDA facilities.**<br>ANACONDA facilities.a) A histogram graph show some of Fig. 6 6 Multiple overlapped windows that show some of<br>NACONDA facilities. a) A histogram graph showing the<br>ibution of negative and positive residues for codon con-<br>in the 64 x 64 codon matrix. Higher statistical signifithe ANACONDA facilities, a) A histogram graph showing the MACONDA facilities. a) A histogram graph showing the<br>MACONDA facilities. a) A histogram graph showing the<br>bution of negative and positive residues for codon con-<br>in the 64 x 64 codon matrix. Higher statistical signifi-<br>of distribution of negative and positive residues for codon conzero value. B) This higher showing the<br>tribution of negative and positive residues for codon con-<br>to the frequency of the frequency of the frequency of<br>the frequency of<br>zero value. b) This histogram shows the frequency of entification of negative and positive restates for count chremets in the 64 x 64 codon matrix. Higher statistical significance of codon context is related to higher distances from the zero value. b) This histogram shows th cance of codon context is related to higher distances from the zero value, b) This histogram shows the frequency of Inte of codon Context is retated to inglifer distances from<br>e zero value. b) This histogram shows the frequency of<br>ach codon in the genome and allows the definition of the<br>aximum value that characterizes a rare codon in th each codon in the genome and allows the definition of the genome and allows the definition of the<br>the genome and allows the definition of the<br>pethat characterizes a rare codon in the study-<br>totion Indexes (CAI) histogram, giving pre-<br>cene expression levels for the selected aeoutri tuu<br>marimu In the genome and anows the definition of the<br>module that characterizes a rare codon in the study.<br>Adaptation Indexes (CAI) histogram, giving pre-<br>about gene expression levels for the selected ge-<br>An editor that allows the produced adoptation Indexertation International<br>dictions about gene expression levels for the selected ge-<br>nome. d) An editor that allows the definition of specific color<br>notterns to be searched in the genome using algebra dictions about aene expression levels for the selected ae-Boolean combinations.

gram (Fig. 6b) shows the frequency of each<br>We have the distinct of each Exam (Fig. 6b) shows the frequency of each odon in the genome. Within this window it possible to adjust the threshold value that Figure 6c each<br>Figure 6c presents an-<br>Figure 6c presents anotherThe solution in this window it<br>sible to adjust the threshold value that<br>es a rare codon. Figure 6c presents an-<br>tool of the software in which Codon is possible to adjust the threshold value that<br>defines a rare codon. Figure 6c presents an-<br>other tool of the software in which Codon<br>Adaptation Indexes (CAI) are calculated defines a rare codon. Figure 6c presents an-<br>other tool of the software in which Codon<br>Adaptation Indexes (CAI) are calculated<br>and plotted in a histogram, giving predicother tool of the software in which Codon<br>Adaptation Indexes (CAI) are calculated<br>and plotted in a histogram, giving predic-<br>tions about gene expression levels for the selected<br>and plot Adaptation Indexes (CAI) are calculated<br>and plotted in a histogram, giving predic-<br>tions about gene expression levels for the the in a histogram, giving prediction<br>the general specific color specific color at filter<br>searching specific color patterns in- $\frac{1}{1}$ s about gene expression levels for the<br>cted genome [14]. There is also a filter<br>for searching specific color patterns in-<br>genes (Fig. 6d). By moving the slider selected genome [14]. There is also a filter<br>tool for searching specific color patterns in-<br>side genes (Fig. 6d). By moving the slider<br>bars we can easily define the pattern to be side genes (Fig. 6d). By moving the slider<br>bars we can easily define the pattern to be<br>searched and even assume a "don't care"<br>value for some pattern positions. Finally, earching specific color patterns in-<br>es (Fig. 6d). By moving the slider<br>can easily define the pattern to be<br>and even assume a "don't care"  $\frac{1}{2}$  bars we can easily define bars we can easily define the pattern to be<br>searched and even assume a "don't care"<br>value for some pattern positions. Finally,<br>ANACONDA integrates other special prea don't care<br>sitions. Finally,<br>her special prevalue for some pattern positions. Finally,<br>ANACONDA integrates other special pre-<br>defined filters, such as the search for rare<br>codon natterns, nucleotide or amino acid defined filters, such as the search for rare NDA integrates other special pre-<br>filters, such as the search for rare<br>atterns, nucleotide or amino acid<br>genes with a given ratio of negative codon patterns, nucleotide or amino acid fined filters, such as the search for rare<br>don patterns, nucleotide or amino acid<br>otives, genes with a given ratio of negative<br>positive residues, codon usage indexes codon patterns, nucleotide or amino aci<br>motives, genes with a given ratio of negative<br>to positive residues, codon usage indexe<br>other than CAI or rare codon frequencies. mo<br>to motives, genes with a given rato positive residues, codon<br>other than CAI or rare codon<br>**4. Discussion** 

# <mark>d. Di</mark>jud

 package pro-**SSION**<br>CONDA software package pro-<br>of statistical, bioinformatics and The ANACONDA software package provides a set of statistical, bioinformatics and data visualization tools for gene primary The ANACONDA software package provides a set of statistical, bioinformatics and<br>data visualization tools for gene primary<br>structure analysis. Full gene sets are auto-Alta visualization tools for gene primary<br>data visualization tools for gene primary<br>structure analysis. Full gene sets are auto-<br>matically downloaded from public data-<br>bases, namely Genbank. Downloaded sevides a set of statistical, bioinformatics and structure analysis. Full gene sets are automatically downloaded from public dataexpected in the analysis. Full gene sets are auto-<br>y downloaded from public data-<br>amely Genbank. Downloaded se-<br>can then be analyzed in different manearly downloaded from public dial-<br>bases, namely Genbank. Downloaded se-<br>quences can then be analyzed in different<br>ways providing genome scale information quences can then be analyzed in different es can then be analyzed in different<br>providing genome scale information<br>codon context, codon usage, nucleoquences can then be analyzed in different<br>ways providing genome scale information<br>about codon context, codon usage, nucleo-<br>tide repeats within Open Reading Frames ways providing g ext, codon usage, nucleo-<br>in Open Reading Frames<br>importantly, the data can begaan behaviour concerned<br>tide repeats within out codon context, codon usage, nucleo-<br>e repeats within Open Reading Frames<br>d others. More importantly, the data can<br>processed and visualized in different n Open Reading Frames<br>importantly, the data can<br>l visualized in different<br>that can reveal new insights from the interpretation of very large<br>sights from the interpretation of very large<br>sights from the interpretation of very large de processed and<br>graphical format sets.<br>
Thical formats that can reveal new in-<br>
ts from the interpretation of very large<br>
sets.<br>
The statistical tools that are incorporated data sets.

the system for data clustering, residual<br>the system for data clustering, residual data sets.<br>The statistical tools that are incorporated<br>in the system for data clustering, residual<br>analysis and histogram plotting of calcu-The statistical tools that are incorporated<br>in the system for data clustering, residual<br>analysis and histogram plotting of calcu-<br>lated indexes allow reaching new con-

 on primary gene structure features a genomic scale. We expect that the results obtained will gene structure features<br>at a genomic scale. We expect that the re-<br>sults obtained will permit identifying some  $\frac{1}{2}$ general rules on p that government generator context<br>scale. We expect that the re-<br>d will permit identifying some<br>that govern codon context and at a  $\frac{2}{5}$ expect that the re-<br>btained will permit identifying some<br>il rules that govern codon context and<br>usage in any genome. Additionally, sults obtained will permit identifying some<br>general rules that govern codon context and<br>codon usage in any genome. Additionally,<br>the identification of genes containing expaneral rules that govern codon context and<br>codon usage in any genome. Additionally,<br>the identification of genes containing ex-<br>panded codons that arise as a consequence codon usage in any genome. Additionally,<br>the identification of genes containing ex-<br>panded codons that arise as a consequence<br>of erroneous DNA replication events will panded codons the identification of genes containing ex-<br>panded codons that arise as a consequence<br>of erroneous DNA replication events will erroneous DNA replication events will<br>mit uncovering new genes associated to<br>nan disease.<br>Ongoing studies are carried out using the perm<br>1. it uncovering new genes associated to<br>in disease.<br>going studies are carried out using the<br>genome as a model system to study the

 $\overline{\Omega}$ If the sease.<br>
I going studies are carried out using the<br>
genome as a model system to study the<br>
of translational selection on gene<br>
Ition. For this, the complete genomes of evolution.<br>Constants *S.*reast genome as a model system to study the fect of translational selection on general of cerevisiae and *C. albicans* are being ana- $\frac{1}{2}$ For this, the complete genomes of<br>tion. For this, the complete genomes of<br>evisiae and C. albicans are being ana-<br>with ANACONDA, using the full set evolution. For this, the complete genomes of S. cerevisiae and C. albicans are being ana-<br>lyzed with ANACONDA, using the full set<br>of facilities offered in the described packlyzed with ANACONDA, using the full set *Previsiae* and *C. albicans* are being anald with ANACONDA, using the full set acilities offered in the described pack-<br>Our preliminary data confirms prelyzed with ANACONDA, using the full set<br>of facilities offered in the described pack-<br>age. Our preliminary data confirms pre-<br>vious results obtained in *E. coli* indicating of facilitie is offered in the described pack-<br>preliminary data confirms pre-<br>ts obtained in *E. coli* indicating<br>context is highly biased, since each single genome has a characteristic<br>
each single genome has a characteristic<br>
codon context pattern that represents a that codon context is of the singiny balsed, since<br>
the has a characteristic<br>
software was developed each single genome has a characteristic codon context pattern that represents a<br>molecular fingerprint of that species.<br>The Anaconda software was developed<br>in C++ language, it runs on MS Windows. molecular fingerprint of that species.

The Anaconda software was developed in  $C++$  language, it runs on MS Windows, Anaconda software was developed<br>language, it runs on MS Windows,<br>is publicly available for non-com-<br>usage at http://www.bio.ua.pt/  $\frac{m}{2}$  called  $\frac{m}{2}$ genomica/lab. We

# Acknowledgments

nomica/iao.<br>knowledgments<br>are thankful to FCT for financial support (POCTI/ support (POCTI/<br>is supported by Textatorical support (POCTI/<br>
BME/39030/2001). Gabriela Moura is supported by<br>
the FCT grant SFRH/BPD/7195/2001, and Manuel<br>
Santos is supported by an EMBO YIP Award. Ade-NET THE CONSERVATION COLLECT THE SANTAL BURGER SUPPORT THE FCT grant SFRH/BPD/7195/2001, and Manuel Santos is supported by an EMBO YIP Award. Adelaide Freitas is partially supported by Unidade de  $\frac{1}{20000}$  and SFRH/BI<br>September of neurontal layer PD/7195/2001, and Manuel<br>n EMBO YIP Award. Ade-<br>supported by Unidade de<br>e Aplicações of University Santos is supported by an EMBO YIP Award. Adelaide Freitas is partially supported by Unidade de<br>Investigação Matemática e Aplicações of University<br>of Aveiro through POCTI-FCT, co-financed by the laide Freitas is partia of Aveiro through POCTI-FCT, co-financed by the<br>European Community fund FEDER. Investigação Matemática e Aplicações of University

### References

- **ferences**<br>Comeron JM, Aguadé M. An evaluation of<br>measures of synonymous codon usage bias. J Mol Comeron JM, Aguad<br>measures of synonymol<br>Evol 1998: 47: 268-74. 1. Comeron JM, Aguadé M. An evaluation of<br>measures of synonymous codon usage bias. J Mol<br>Evol 1998; 47: 268-74.<br>2. Bovcheva S. Chkodrov G. Ivanov I. Codon pairs in measures of synonymous codon usage bias. J Mol Evol 1998; 47: 268-74.  $D_{\text{even}}$
- genome of Sylonyinus become asige blasts into<br>the signal part of Escherichia coli. Bioinformatic<br>genome of Escherichia coli. Bioinformatic the genome of Escherichia coli. Bioinformatic 2003; 19: 987-98.
- Berg OG, Silva PJ. Codon biasin Escherichia coli: influence of codon bias in Escherichia coli:<br>influence of codon context on mutation and se-Rerg OG, Silva PJ. Codon bias in Escherichia colistic Acids Res 1997; 25; 1397-1404.  $\cdot$ the influence of codon context on mutation and se-
- discrime of two constructs of Huntington<br>lection. Nucleic Acids Res 1997; 25; 1397-1404.<br>Margolis RL, Ross CA. Diagnosis of Huntington<br>disease. Clin Chem 2003; 49; 1726-32.<br>Parekh-Olmedo H. Krainc D. Kmiec EB. Targeted 4. Margolis RL, Ross CA. Diagnosis of Huntington disease. Clin Chem 2003; 49; 1726-32. repolis RL, Ross CA. Diagnosis of Huntington<br>se. Clin Chem 2003; 49; 1726-32.<br>ch-Olmedo H, Krainc D, Kmiec EB. Targeted<br>renair and its application to neurodegener-
- Farekh-Olmedo H, Krainc D, Kniec EB.<br>Parekh-Olmedo H, Krainc D, Kmiec EB.<br>gene repair and its application to neuro<br>ative disorders. Neoron 2002: 33: 495-8. 5. Parekh-Olmedo H, Krainc D, Kmiec EB. Targeted<br>gene repair and its application to neurodegener-<br>ative disorders. Neoron 2002; 33: 495-8.<br>6. Avery PJ. Henderson DA. Fitting Markov chain ative disorders. Neoron 2002: 33: 495-8. gene repair and its application to neurodegener- $\lambda$ <sub>rra</sub>nces.
- Avery PJ, Henderson DA. Fitting Markov chain<br>
models to discrete state series such as DNA se-<br>
quences. Applied Statistics 1999; 48: 53-61.<br>
Sheskin DJ. Parametric and nonparametric statis- $\ddot{\phantom{0}}$ models to discrete state series such as I<br>quences. Applied Statistics 1999; 48: 53-<br>Sheskin DJ. Parametric and nonparametri<br>tical procedures. Chapman & Hall, 2000.
- quences. Applied Statistics 1999; 48: 53-61.<br>7. Sheskin DJ. Parametric and nonparametric statistical procedures. Chapman & Hall, 2000.<br>8. Bishop YMM. Fienberg SE. Holland PW. Discrete tical procedures. Chapman & Hall, 2000. Parametric and nonparametric statis-<br>1998. Chapman & Hall, 2000.<br>1. Fienberg SE, Holland PW. Discrete<br>Analysis. Theory and Practice. MIT  $P^{\text{out}}$
- Eusinop YMM, Fienberg SE, Holland PW. Discrete<br>
Multivariate Analysis, Theory and Practice. MIT<br>
Press, 1975.<br>
Irwin B. Heck JD. Wesley G. Codon Pair Utili- $\ddot{\phantom{0}}$ Press 1975 Paratte Analysis, Theory and Practice. MIT<br>1975.<br>B, Heck JD, Wesley G. Codon Pair Utili-<br>Biases Influence Translational Elongation
- 9. Irwin B, Heck JD, Wesley G. Codon Pair Utilis, 1975.<br>1 B, Heck JD, Wesley G. Codon Pair Utili-<br>1 Biases Influence Translational Elongation<br>Times. The Journal of Biological Chemistry 1995;From Biases Influence Translational Elongation<br>
27. Codon I and Step Times. The Journal of Biological Chemistry<br>
1995; 270 (39): 22801-6.<br>
Haberman SJ. The analysis of residuals in cross-1995; 270 (39): 22801-6.  $1775, 200$
- (39): 22801-6.<br>
1 SJ. The analysis of residuals in cross-<br>
1 sJ. The analysis of residuals in cross-<br>
tables. Biometrics 1973: 29 (22): 1<sub>0</sub>. Haberman SJ. The analysis of residuals in cross-<br>classified tables. Biometrics 1973; 29 (22):<br>205-20.<br>Shah AA. Giddings MC. Parvaz JB. Gesteland RF. classified<br>205.20 tables. Biometrics 1973; 29 (22):<br>Giddings MC, Parvaz JB, Gesteland RF,<br>Ivanov IP. Computational identification
- sof<br>Shah A.A, Giddings MC, Parvaz JB, Gesteland RF,<br>Atkins JF, Ivanov IP. Computational identification<br>of putative programmed translational frameshift Statin H, Statings arc, it at value of putational ident<br>of putative programmed translational fractions<br>sites. Bioinformatics 2002: 18: 1046-53. of putative programmed translational frameshift sites. Bioinformatics 2002; 18: 1046-53.
- Nucleotide Sequence in Microbial Community<br>SD, Berg OG. Detection of Genes with<br>Nucleotide Sequence in Microbial Gesites. Bioinformatics 2002; 18: 1046-<br>Hooper SD, Berg OG. Detection of<br>Atypical Nucleotide Sequence in Mi<br>nomes. J Mol Evol 2002: 54: 365-75.  $12.$ Hooper SD, Berg OG. Detection of Genes with<br>Atypical Nucleotide Sequence in Microbial Ge-<br>nomes. J Mol Evol 2002; 54: 365-75.<br>Fedorov A. Saxonov S. Gilbert W. Regularities of Atypical Nucleotide Sequence in Microbial Genomes. J Mol Evol 2002; 54: 365-75.
- composition bias in the codon bias<br>v S, Gilbert W. Regularities of<br>codon bias in eukaryotic nomes. J Mol Evol 2002; 54: 365-75.<br>Fedorov A, Saxonov S, Gilbert W. Regulariti<br>context-dependent codon bias in eukar<br>genes. Nucleic Acids Res 2002: 30: 1192-7.  $1, 4, 6$ Fedorov A, Saxonov S, Gilbert W. Regularities of<br>context-dependent codon bias in eukaryotic<br>genes. Nucleic Acids Res 2002; 30; 1192-7.<br>Everitt BS. Cluster Analysis. 3rd ed. Edward Arcontext-dep<br>-----
- 15. genes. Nucleic Acids Res 2002; 30; 1192-7.<br>14. Everitt BS. Cluster Analysis. 3rd ed. Edward Arnold, 1998.<br>15. Mardia KV. Kent JT. Bibby JM. Multivariate nold, 1998. S. Cluster Analysis. 3rd<br>8.<br>XV, Kent JT, Bibby J.<br>Academic Press. 1994.
- 16. In the ASS. The U.S. Analysis Academic Press, 1994.<br>16. Everitt BS. The analysis of contingency tables. Mardia KV, Kent JT, B<br>Analysis. Academic Press<br>Everitt BS. The analysis<br>Chapman and Hall, 1977.
- Analysis. Academic Press, 1994.<br>16. Everitt BS. The analysis of contingency tables.<br>Chapman and Hall, 1977.<br>17. Sharp PM. Li WH. The codon Adaptation Index Everitt B<sup>®</sup> S. The analysis of contingency tables.<br>
and Hall, 1977.<br>
, Li WH. The codon Adaptation Index –<br>
of directional synonymous codon usage
- $\frac{1}{\sqrt{1}}$ Andra and Train, 1997.<br>
All D. Li WH. The codon Adaptation Index –<br>
asure of directional synonymous codon usage<br>
and its notential annications. Nucleic Acids a measure of directional syn<br>bias, and its potential applies<br>Res 1987: 15 (3): 1281-95. bias, and its potential applications. Nucleic Acids Res 1987; 15 (3): 1281-95.
- 18. Wright F. The 'effective number of codons' used in a gene. Ger<br>Correspondence to:

### ک<br>respondence<br>Luis Oliveira  $\sim$ **Corresp**<br>Portugal

e<mark>nce to:</mark><br><sup>veira</sup><br>de Aveiro, IEETA/DET **dence**<br>Aliveira<br>de de *P*<br>Aveiro Portugal ose cois onvena<br>Universidade de Aveiro<br>3810-193 Aveiro<br>Portugal<br>E-mail: ilo@det.ua.pt